You have a regression model effect that represents the total amount of sales. In addition to that, you would like to create a model effect that represents the average amount of sales. Which option should you use?

A. Create an aggregated measure using the Avg aggregation on total amount of sales.

B. Create a calculated item that divides total amount of sales by the total amount of items sold.

C. Create a calculated item by duplicating the original model effect and changing its default aggregation to Average.

D. Create an aggregated measure using the Sum aggregation of total amount of sales divided by the Sum aggregation of total amount of items sold.

correct answer = " $C$ "

Your company has a dataset that represents global sales. You are a part of a team of analysts that each have responsibility for a certain region of the world. You decide to create a data source filter to suppress every region but yours. What effect will this have on any new explorations that your teammates create?

A. It will delete all observations that do not match your region.

B. It will have no effect on any observations in the dataset.

C. It will suppress all observations that do not match your region.

D. It will suppress all observations that do not match their corresponding region.

correct\_answer = "B"

Which equation does **NOT** represent a linear model?

Note:  $b_i$  are parameters and  $X_i$  are variables.

A.  $y = b_0 + b_1X_1 + b_2X_2$ B.  $y = b_0 + b_1X_1 + b_2X_2 + b_3(X_1X_2)$ C.  $y = b_0 + b_1X_1 + (b_2/b_1)X_2$ D.  $y = b_0 + b_1X_1 + b_2X_1^3$ 

correct\_answer = "C"

# Refer to the exhibit:

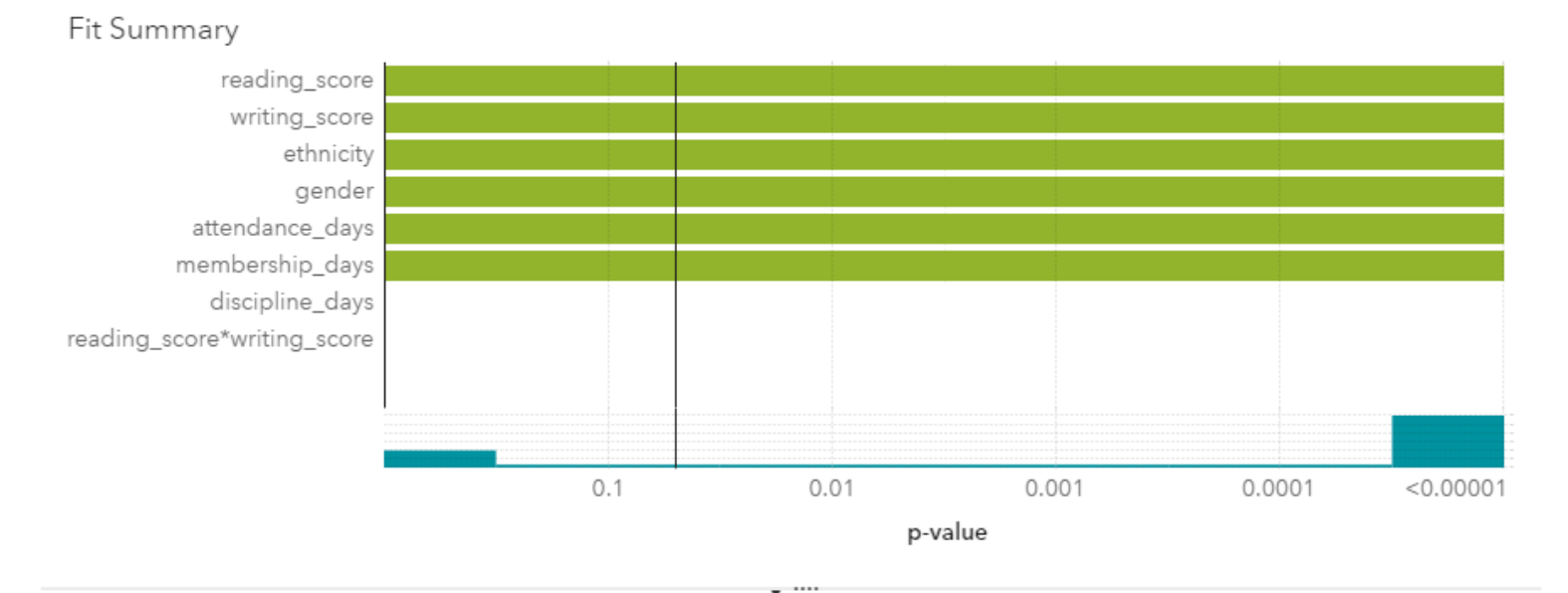

Parameter Estimates Type III Test Selection Info Selection Summary Dimensions Overall ANOVA **Fit Statistics** Assessmen > □

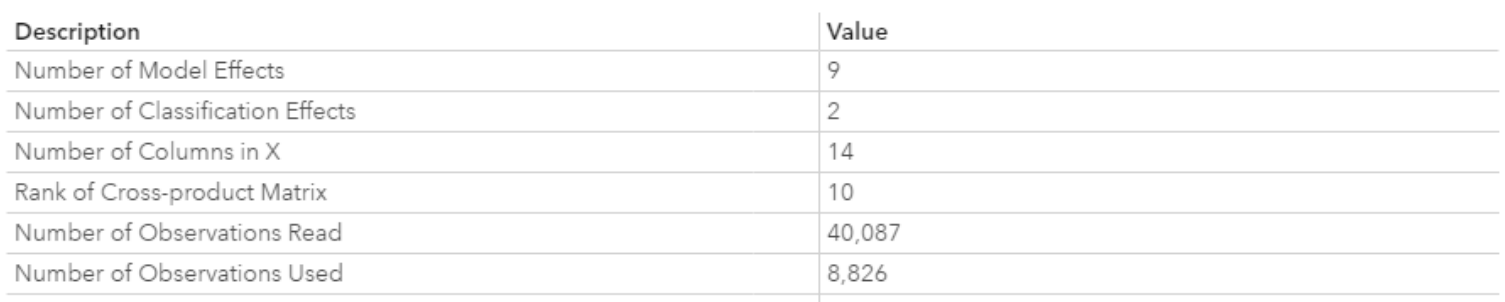

Which option was **NOT** specified in creating the linear regression model using SAS Visual Statistics?

- A. interaction term
- B. group-by variable
- C. variable selection
- D. continuous effects

correct\_answer = "B"

## Refer to the exhibit:

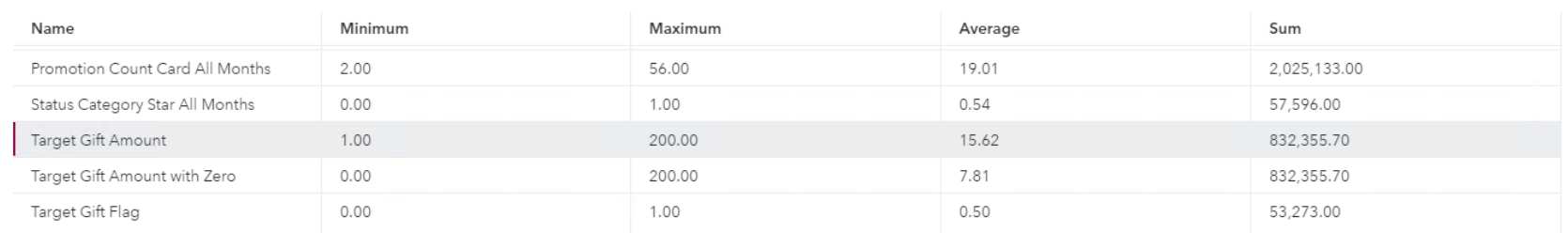

#### $\vee$  More information

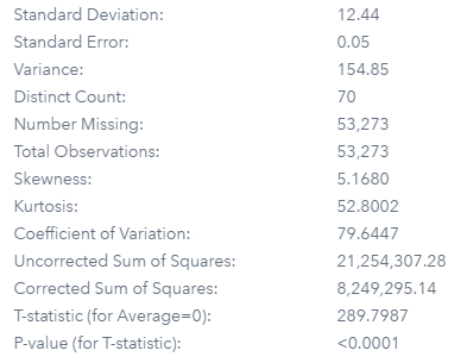

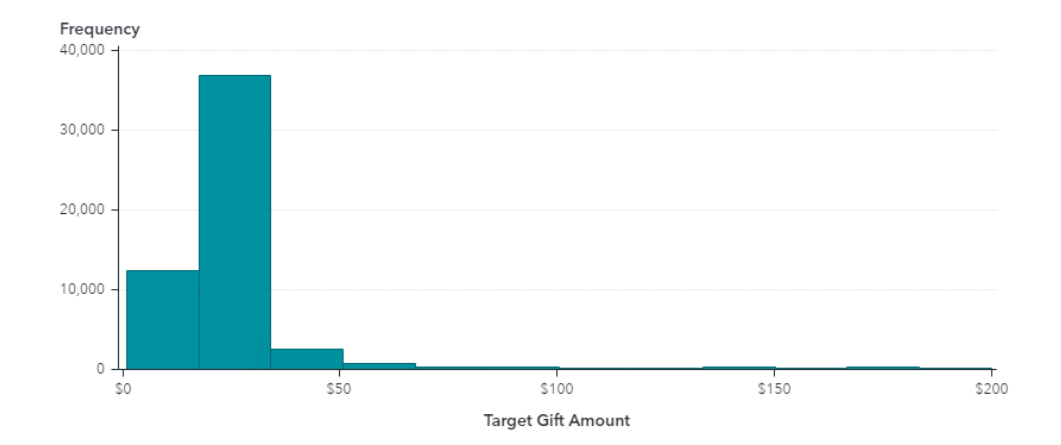

Which is the modeling approach that should be used when fitting the **Target Gift Amount** variable?

A. Linear regression model with Interaction effects.

B. Generalized linear model with a Poisson distribution and Identity link.

C. Generalized linear model with a Normal distribution and Log Link.

D. Logistic regression model.

correct\_answer = " $C"$ 

You perform a logistic regression on a multinomial response variable in SAS Visual Statistics that has 3 levels: Small, Medium, Large. "Large" is specified as the event. Which statement is true?

A. The other levels are grouped into one non-event.

B. An ordinal logistic regression is performed.

C. A multinomial logistic regression is performed.

D. The other levels are offset to account for exposure.

correct\_answer =  $"A"$ 

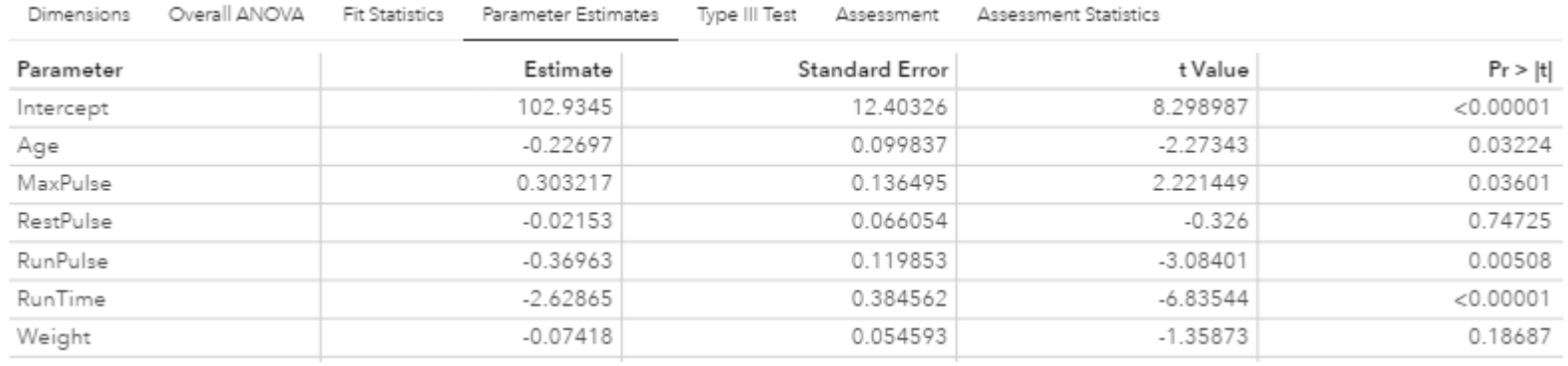

#### Refer to the exhibit from a linear regression model in SAS Visual Statistics.

Based on the table above and assuming a significance level of 0.05, what can be concluded about the linear regression model?

A. The Intercept is an important predictor of the response.

B. RestPulse is a significant predictor of the response.

C. For one one-unit increase in RunTime, there is an expected decrease in the response of 2.6287.

D. For a .03696 unit decrease in RunPulse, there is an expected one-unit increase in the response.

correct answer =  $"C"$ 

You would like to compare multiple models that you've built in SAS Visual Statistics. Which parameters must be the same for all models being compared?

*(Choose 3)*

A. Data Source

B. Assessment Bins

- C. Model Type
- D. Event Level
- E. Response Variable
- F. Link Function

correct\_answer = "A,D,E"

Which model does **NOT** produce score code?

- A. Decision Tree using interactive mode
- B. Regression using interaction effects
- C. Regression using the group by option
- D. Decision Tree using the rapid growth option

correct\_answer =  $"A"$